**Range Bar Crack Free [Win/Mac]**

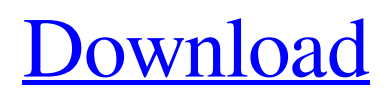

# **Range Bar Crack PC/Windows [Latest]**

Provides show the binary or true or false (high or low) bars of pairs in your MetaTrader 4 charts. Supports 12 different markets How to use: We've spent the last few months in the Zecure booth talking to many customers about how their customers have benefitted from our technology. One of the most common questions we hear is "what is the difference between our technology and other WAFs?" While there is no one WAF solution that is the right one for every application, we felt the need to put together a slide deck (check it out in the above link) that highlights some of the key differences between other WAFs and our own. We hope you find it informative.ation or Justice" One World: A view of the United Nations Association of the United States of America, The International Advisory Panel at the UN, and The World Committee of the United Nations Association of the United States of America, via The Permanent Mission of the United States to the United Nations Biography of Stephen Weissman. Category:1946 births Category:Living people Category:American officials of the United Nations Category:Members of the United States National Academy of Sciences Category:American non-fiction writers Category:American philosophers Category:Philosophers of ethics and morality Category:Philosophers of mind Category:Kossuth Prize recipients Category:University of Pennsylvania alumniGreat American Eclipse: More Than Just a Pretty View Sept. 20 marks the Great American Eclipse. People around the world will use telescopes and other equipment to view a total solar eclipse from coast to coast, including Oregon. The Great American Eclipse is particularly special because it's the first total solar eclipse visible from the contiguous United States in nearly 50 years. Here are four things you might not know about the Great American Eclipse. 1. It's the first total solar eclipse visible from all of North America. According to NASA, the last total solar eclipse visible from the continental United States was in 1979. And this is the first total solar eclipse since the next one won't be until 2024. 2. People will need to get up early to see this one. It's happening at 10:16 a.m. PDT. 3. The entire contiguous United States will see the eclipse at different times. And the view will vary by state. 4. Oregon is in the

#### **Range Bar Crack For PC Latest**

- Change the current bar period from 5 to 15 minutes, custom interval - Show open/close price of the analyzed instrument - Show the original and current bar interval - A comprehensive documentation is available on the official website Important Notice: - This tool is designed for use with alternate price charting only - Download and run only if you are ready to spend the time to learn how to use the tool and adapt it to your needs! #compile #include "mt4charts.h" #include "draw.h" #include "mt4charts.ch" mt4chart my\_chart,f1; int main() { f1 = mt4chart\_new\_I(title,"1st chart"); int i=0,j=0; float interval=5,period=0; f1->Interval=interval; f1->period=period; int t=0; pnl\_high = mt4chart\_new\_Pie(); pnl\_low = mt4chart\_new\_Line(); int cnt=0; for(i=0;i 6a5afdab4c

## **Range Bar Crack+ (April-2022)**

This indicator is able to display real time historical price changes in multiple time frames in which the price bar length represents the relative change in price. If you want to buy a Range Bar indicator and the add-in don't work for you, you can follow this instruction to replace the indicator file on your local machine. If you want to take a look on the range bar indicator you can follow this instruction. If you want to see the before picture of the indicator you can follow this instruction. From the MetaTrader 4 or the Metatrader 5 software you can copy the data you want and paste it on a new.xfcs file in the same folder where you have all your other files. Open the new xtcs file with notepad, and in the first line insert this text: "MQLtime\_format:" and save the file. Then close notepad. In the same file you want to use add "MQLtime\_format:" at the end of the List\_Symbol\_List and the Symbol\_Input line, and add a semicolon (;) between the list and the input line. Use the copy paste function to paste your data on the main xfcs. Use the copy paste function to paste the name of the input file and the name of the output file. In the field below the indicator Input text (text) you want to use the real bar, the output text (lable) you want to use the name of the stock or the commodity you are interested in. Click Save in the top left corner and then click OK to save the new range bar indicator. You may open and add the range bar indicator by loading the MetaTrader 4 application in the left panel (example: MT4\_panel) and double clicking on the yellow (stock) or green (commodity) indicators. Double click on the indicators to select them, and you will find the range bar indicator. If you want to change the number of bars by clicking on the down arrow you can simply type a new number and you are good to go. If you want to set the number of bars from the MetaTrader 4 or the Metatrader 5 console you can click on the down arrow and type or copy paste in the the request box the following code (example): {{ {"RangeBar", "", {"Sensitivity", 1.0, "BarsPerDay

### **What's New in the?**

Every non-zero candle in a bar is a currency pair and its value is the numeric difference between the opening and closing price of the respective currency pair Uniquely designed to support multiple trading pairs and currency pairs at once If an alert is triggered for a trade, Range Bar will keep the alert window open for the duration of the alert If an alert is triggered for a position, Range Bar will keep the position open for the duration of the alert Range Bar Features: Range Bar is a graphical tool that: 1. Helps you to identify major trends 2. Supports multiple currencies and/or trading pairs at once 3. Shows you the range trading (which is the difference between opening and closing prices) 4. Support of the Master trading pair 5. Allows you to keep most recent position open even if the position was triggered by an alert The range of the bars is determined by the range level, the lower level determines the width of the bar (shorter bars are wider than longer bars and vice-versa). If there is a major change in the range level, bars are scaled accordingly. If the trading pair is the master trading pair, Range Bar is scaled to suit the most recent major change in the trading pair. Related add-ins MDF - MetaTrader Directive F MDF - MetaTrader Directive Toolbar MetaTrader Direct Instruction Bar References External links Official site MetaTrader product page Thread: Meta Trader 4 Where to get 'on trend' indicators Category:MetaTraderAjram Surowiecki Ajram Surowiecki (November 25, 1920 – December 20, 1991) was a Polish-American film director and producer. He directed several films, including Tarzan and the White Man's Burden, which was nominated for the Academy Award for Best Foreign Language Film at the 47th Academy Awards. Life and career Surowiecki was born in Pabianice. Shortly after the end of World War II he attended the State Film School in Łódź. His first film, the Soviet war film Warsaw Diary was premiered at the International Film Festival in Łódź in 1953. His films The Ambassador (1957) and Tarzan and the White Man's Burden (1959) were both box office hits. Other notable films include the 1979 TV miniseries The Wild

## **System Requirements For Range Bar:**

If you are experiencing problems with these launcher checks, please be sure to report it by using this form. Your contact information will not be shared. By downloading any of the files or software provided at this site you agree to the following: The software and files are provided on an "as is" basis and are for testing purposes only. Neither Scripter nor its employees or representatives make any warranty, express or implied, as to the operation of the software, materials provided, or the information found on this site. If your complaint involves actual harm

<https://walter-c-uhler.com/superf4-portable-activation-free-download-for-windows-2022-latest/> <https://cosasparamimoto.club/?p=9844> <https://simbol.id/wp-content/uploads/2022/06/revsae.pdf> <https://novinmoshavere.com/conficker-removal-tool-crack-free-license-key-x64/> <https://copainca.com/?p=83716> <http://buymecoffee.co/?p=7420> <https://mondetectiveimmobilier.com/2022/06/08/cryptomator-1-5-0-free/> [https://xn--80aagyardii6h.xn--p1ai/wp-content/uploads/2022/06/web\\_2\\_cam\\_crack\\_\\_download\\_pcwindows\\_latest.pdf](https://xn--80aagyardii6h.xn--p1ai/wp-content/uploads/2022/06/web_2_cam_crack__download_pcwindows_latest.pdf) <https://concourse-pharmacy.com/2022/06/08/wimpy-mp3-player-crack-download-x64/> <https://www.masiga.it/wp-content/uploads/2022/06/cargeor.pdf>